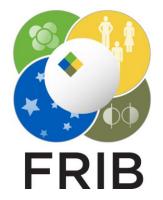

#### Tasks for the LISE<sup>++</sup> development assistance group

Facility for Rare Isotope Beams, Michigan State University, East Lansing, MI 48824 USA

2024

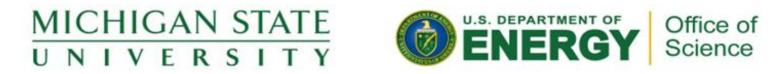

This material is based upon work supported by the U.S. Department of Energy Office of Science under Cooperative Agreement DE-SC0000661, the State of Michigan and Michigan State University. Michigan State University operates FRIB as a DOE Office of Science National User Facility in support of the mission of the Office of Nuclear Physics.

# Week 2 (01/08/2024)

| <ul> <li>Daniel</li> <li>SpecTk:</li> <li>New menu "Command" → tabs, refresh, reconnect (disconnect, and connect to last one)</li> <li>Purge a SpecTk file</li> <li>No archive files in the installation package</li> <li>LISE size statistics</li> </ul>                                                                                                    | Sasha <ul> <li>FRIBlogo: resize, work on bugs</li> <li>PACE4 – pace4.pro profile, speed</li> <li>SpecTcl – linux –profiling?</li> </ul>                    | Oleg's note                                                                                                    |
|----------------------------------------------------------------------------------------------------|----------------------------------------------------------------------------------------------------|----------------------------------------------------------------------------------------------------|
| <ul> <li>Continue work (study) on the Beam Dump utility</li> </ul>                                                                                                    | <ul> <li>a. files from Brad</li> <li>b. re-upload the VIDEO</li> <li>openGL</li> </ul>                                                                     | <ul> <li>Prepare LISE site logs to Daniel, and specify the task</li> <li>SpecTcl – linux –profiling? Tong, Elaine, Mallory</li> </ul>         |
| <ul> <li>Did the following work on SpecTk 1.4.2</li> <li>Added the append option</li> <li>Began work on printing Roi Results to a text file</li> <li>Began work on the button to unstuck select tools (need a refresher<br/>on the process)</li> <li>Learned to make keybinds, but I am not sure if they work through<br/>remote connect</li> <li>Made some general improvements to how things work</li> <li>No longer save when reordering</li> <li>fixed an error where if tabs were disabled new through an error</li> <li>began work on a trigger event for when the open window is<br/>closed so that disable tabs re-disable</li> </ul> | Research on signal handling for speed slider improvement in animation. Working on force restarting with running and to/from variables from timeline block. | <ul> <li>Isomers to add from D. KAMEDA et al.<br/>PHYSICAL REVIEW C 86, 054319 (2012)</li> <li>Monday<br/>meeting<br/>participants</li> </ul> |

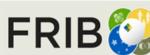

current week tasks

## Week 3 (01/15/2024)

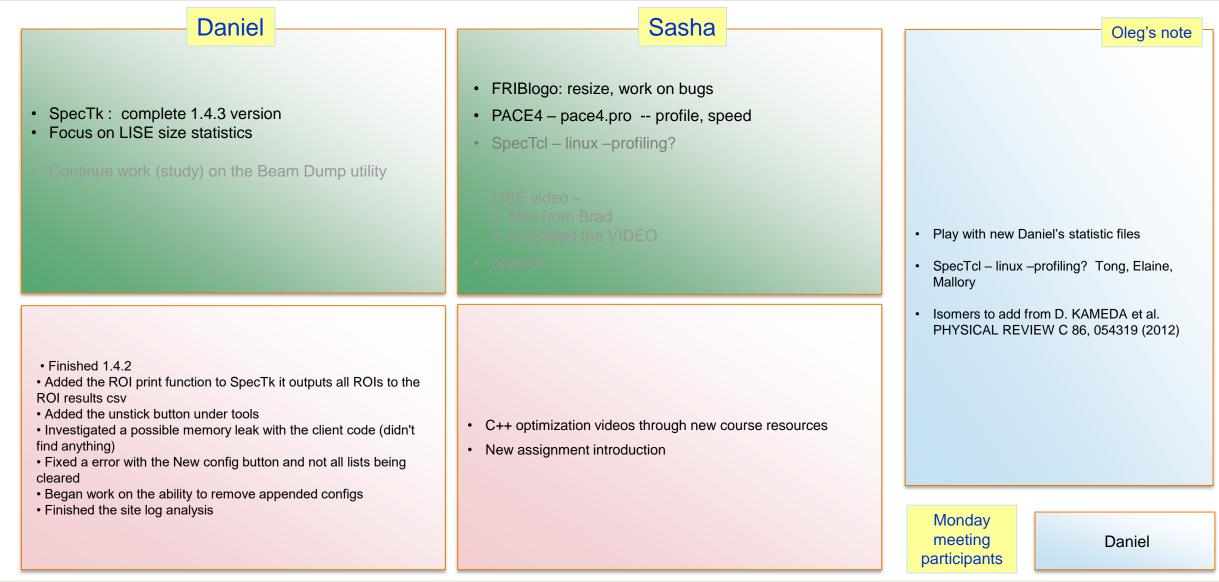

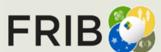

current week tasks

# Week 4 (01/22/2024)

| <ul> <li>Daniel</li> <li>SpecTk : complete 1.4.3 version</li> <li>Focus on LISE size statistics</li> <li>Continue work (study) on the Beam Dump utility</li> </ul>                                                                                                    | <ul> <li>FRIBlogo:</li> <li>eliminate black window,</li> <li>Create presentation → step by step how you created that :<br/>QtDesign,Qt Creator, Release)</li> <li>Make full-window mode (double left button, escape -quit this mode)</li> <li>Speed adjustment</li> <li>Meet with Alex</li> <li>PACE4 – pace4.pro profile, speed</li> <li>SpecTcl – linux –profiling → make research</li> <li>LISE video – re-upload the VIDEO</li> <li>openGL</li> </ul> | <ul> <li>Oleg's note</li> <li>Check new Sasha's video</li> <li>Discuss PACE4</li> <li>Play with new Daniel's statistic files</li> <li>SpecTcl – linux –profiling? Tong, Elaine,<br/>Mallory</li> </ul> |
|----------------------------------------------------------------------------------------------------|----------------------------------------------------------------------------------------------------|----------------------------------------------------------------------------------------------------|
| <ul> <li>Finished 1.4.0-1.4.3a documentation</li> <li>Finished up the remove button</li> <li>Finished the reconnect button</li> <li>Changed how append works so that saves are made to the initial file not the last</li> <li>Made some other general improvements</li> <li>Worked on double variable handling again(Still don't know how to do it)</li> <li>Continued work on the LISE site statistics(hopefully done next week)</li> </ul> | <ul> <li>Awaiting creative department suggestions through email.</li> <li>Resolved error with presentation audio - First test shows clipped playback or no sound on one file.</li> <li>Video completed and can be found in drive.</li> </ul>                                                                                                    | • Isomers to add from D. KAMEDA et al.<br>PHYSICAL REVIEW C 86, 054319 (2012)<br>Monday<br>meeting<br>participants                                                                                     |

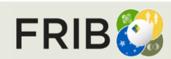

#### Week 5 (01/29/2024)

| <ul> <li>Daniel</li> <li>SpecTk : release version1.5</li> <li>(note) Display++</li> <li>Graph grid in ROW mode</li> <li>Come on Tuesday in the lab</li> <li>Check CTRL business</li> <li>Keep working on LISE statistics</li> <li>Kameda's isomers,</li> <li>Create an isomers brunch in GitHub</li> <li>Continue work of a work of the Beam Dump utility</li> </ul> | <ul> <li>Sasha</li> <li>FRIBlogo: <ul> <li>eliminate black window,</li> <li>Create presentation → step by step how you created that : gtDesign,Qt Creator, Release).</li> </ul> </li> <li>Make full-window mode (double left button, escape -quit this mode).</li> <li>Speed adjustment.</li> <li>Meet with Alex</li> </ul> <li>PACE4 – pace4.pro profile, speed prepare a presentation with results.</li> <li>SpecTcl – linux –profiling → make research.</li> <li>openGL</li> | Mallory                           | -profiling? Tong, Elaine,                         |
|----------------------------------------------------------------------------------------------------|----------------------------------------------------------------------------------------------------|-----------------------------------|---------------------------------------------------|
|                                                                                                    |                                                                                                    |                                   | from D. KAMEDA et al.<br>/IEW C 86, 054319 (2012) |
| •Fixed the axis Client bug in SpecTk 1.4.3c                                                                                                    | Staff presentation video reviewed and uploaded.                                                                                                    |                                   |                                                   |
| •Continued work on the LISE site stats                                                                                                    |                                                                                                    |                                   |                                                   |
| •Continued to look for a fix for the error that occurs when appending two variables with the same name(I don't think it is possible)                                                                                                    | <ul> <li>Beginning of profiling in progress for PACE4.</li> </ul>                                                                                                    |                                   |                                                   |
| •Started working a purge function                                                                                                    | Introduction to additional tasks for logo. Meeting scheduled.                                                                                                    |                                   |                                                   |
|                                                                                                    |                                                                                                    | Monday<br>meeting<br>participants | Daniel, Sasha                                     |

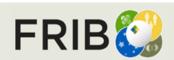

current week tasks

Last week report

#### Week 6 (02/05/2024)

| Daniel                                                                                                    | Sasha                                                                                                    | Oleg's note                                                                                                    |
|----------------------------------------------------------------------------------------------------|----------------------------------------------------------------------------------------------------|----------------------------------------------------------------------------------------------------|
| <ul> <li>Keep working on LISE statistics</li> <li>Share the LISE statistics file</li> <li>Work on "dead" graphs</li> <li>Prevent empty ROIs</li> <li>Graph grid in ROW mode</li> <li>Check CTRL business</li> <li>SpecTk : release version 1.5</li> <li>Continue work (study) on the Beam Dump utility</li> </ul> | <ul> <li>FRIBlogo: Create presentation → step by step how you created that : QtDesign,Qt Creator, Release)</li> <li>PACE4 – prepare a presentation with results</li> <li>LISE<sup>++</sup> for Android</li> <li>SpecTcl – linux –profiling → make research</li> <li>openGL</li> </ul> | <ul> <li>Take the isomer database which named as<br/>"isomer.db"</li> <li>Assist with LISE statistics</li> </ul> |
| <ul> <li>Continued work on the Lise Site Stats</li> <li>Removed Microsoft and Google</li> <li>Finished up the Pivot tables</li> <li>Updated the IsomerDB</li> <li>Did a little work on SpecTk 1.4.5</li> </ul>                                                                                                    | <ul> <li>Meeting with creative department complete, further meetings scheduled.</li> <li>New drafts for animations in progress.</li> <li>New tutorial presentation for QT Design Studio in progress.</li> </ul>                                                                       | Monday<br>meeting<br>participants                                                                                |

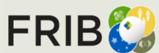

current week tasks

Last week report

# Week 7 (02/12/2024)

| Daniel                                                                                                    | Sasha                                                                                                    | Oleg's note                                     |
|----------------------------------------------------------------------------------------------------|----------------------------------------------------------------------------------------------------|-------------------------------------------------|
| <ul> <li>Think about issue with integer counters: why Xamine<br/>shows, but SpecTk not</li> </ul>                                                                                       | <ul> <li>FRIBlogo: Create presentation → step by step how you created that : QtDesign,Qt Creator, Release)</li> </ul>                     |                                                 |
| <ul> <li>Check how SpecTk handles messages</li> <li>Work on "dead" graphs</li> <li>Graph grid in ROW mode</li> <li>Check CTRL business</li> <li>SpecTk : release version 1.5</li> </ul> | <ul> <li>PACE4 profiling for Win10</li> <li>PACE4 – prepare a presentation with results</li> <li>LISE<sup>++</sup> for Android</li> </ul> |                                                 |
| Continue work (study) on the Beam Dump utility                                                                                                    | • openGL                                                                                                    | LISE statistics                                 |
|                                                                                                    |                                                                                                    | Task: update of PACE – no swapping file         |
| Finished the Lise Site stats                                                                                                    | Animation program research and meeting scheduled next<br>Tuesday.                                                                         |                                                 |
| <ul> <li>Finished "SafeMode" checks to see if there are empty roi variables close to done with purge</li> <li>still trying to find what is causing the stuck displays</li> </ul>        | <ul> <li>PACE profiling in lab pending with presentation completion following.</li> </ul>                                                 |                                                 |
| * Applicants for research position reviewed                                                                                                    | Applicants for research position reviewed.                                                                                                |                                                 |
|                                                                                                    |                                                                                                    | Monday<br>meeting Daniel, Sasha<br>participants |

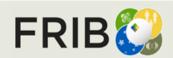

current week tasks

Last week report

# Week 8 (02/19/2024)

| Daniel                                                                                                    | Sasha                                                                                                    |                                   | Oleg's note             |
|----------------------------------------------------------------------------------------------------|----------------------------------------------------------------------------------------------------|-----------------------------------|-------------------------|
| <ul> <li>Think about issue with integer counters: why Xamine shows, but SpecTk not</li> </ul>                                                         | <ul> <li>FRIBlogo: Create presentation → step by step how you created that : QtDesign,Qt Creator, Release)</li> </ul> |                                   |                         |
| <ul> <li>Check how SpecTk handles messages</li> </ul>                                                                                                 | PACE4 profiling for Win10                                                                                             |                                   |                         |
| Work on "dead" graphs                                                                                                    | PACE4 – prepare a presentation with results                                                                           |                                   |                         |
| <ul><li>Graph grid in ROW mode</li><li>Check CTRL business</li></ul>                                                                                  | LISE <sup>++</sup> for Android                                                                                        |                                   |                         |
| Continue work (study) on the Beam Dump utility                                                                                                    | • openGL                                                                                                    | LISE statistics                   |                         |
|                                                                                                    |                                                                                                    | Task: update of F                 | PACE – no swapping file |
| •Made the download only file(forgot what in site states means)                                                                                        |                                                                                                    |                                   |                         |
| •Made the SpecTk 1.5.0<br>documentation(https://docs.google.com/presentation/d/1tDIXHD<br>SwdPNZh7tfd0Mo5kSoBJIsYATTENbcuG9p7tk/edit?usp=sharin<br>g) |                                                                                                    |                                   |                         |
| •Continued to work on fixing stuck displays                                                                                                    |                                                                                                    |                                   |                         |
| •Played around with capital page names                                                                                                    |                                                                                                    |                                   |                         |
| •Tried to fix keybinds                                                                                                    |                                                                                                    |                                   |                         |
| LISE site downloads completed                                                                                                    |                                                                                                    | Monday<br>meeting<br>participants | Daniel                  |

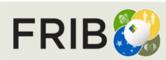

current week tasks

#### Week 9 (02/26/2024)

| Daniel                                                                                                    | Sasha                                                                                                    | Oleg's note                                                                                                    |
|----------------------------------------------------------------------------------------------------|----------------------------------------------------------------------------------------------------|----------------------------------------------------------------------------------------------------|
| <ul> <li>Think about issue with integer counters: why Xamine shows, but SpecTk not</li> <li>Check how SpecTk handles messages</li> <li>Work on "dead" graphs</li> <li>Graph grid in ROW mode</li> <li>Continue work (study) on the Beam Dump utility</li> </ul>                                  | <ul> <li>FRIBlogo: <ul> <li>Update font,</li> <li>Avoid terminal black window</li> <li>Icon</li> </ul> </li> <li>PACE4 – prepare a presentation with results</li> <li>LISE<sup>++</sup> for Android</li> <li>Do care about details in Effort log</li> <li>openGL</li> </ul> | <ul> <li>Update the Assistance page for Daniel's and<br/>Sasha's results, send links</li> <li>Add Linh and Arjun to the Assistance page</li> <li>Re-organize the assistance page</li> </ul> |
| <ul> <li>Fixed the stuck displays(for the most part will show in meeting)</li> <li>Played around with having for loops continue despite errors</li> <li>Fixed the clear selected and page bug</li> <li>Began work on the Write Roi Dialog</li> <li>Correct Disconnect/Connect command</li> </ul> | <ul> <li>Presentation assistance : FRIB logo animation</li> <li>Final edits made on powerpoint tutorials – completed <ul> <li>QtDesign</li> <li>Profilers</li> </ul> </li> </ul>                                                                                            | <ul> <li>Task: update of PACE – no swapping file</li> <li>Monday<br/>meeting<br/>participants</li> <li>Daniel, Sasha, Linh</li> </ul>                                                       |

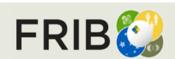

current week tasks

Last week report

#### Week 10 (03/04/2024)

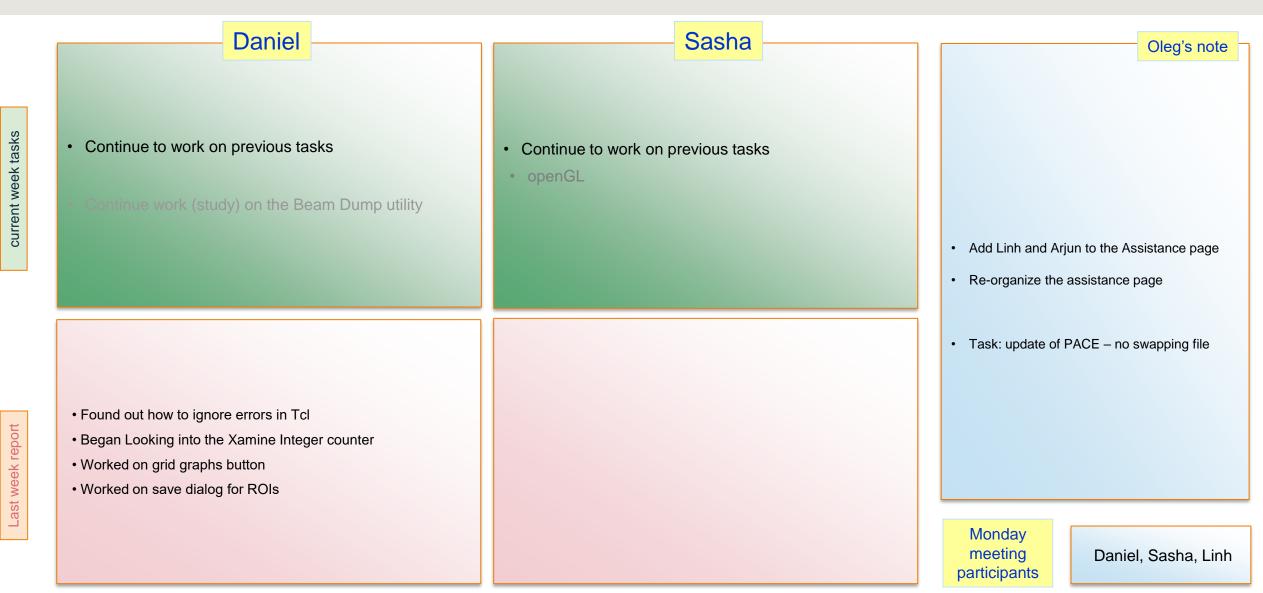

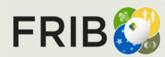

Facility for Rare Isotope Beams U.S. Department of Energy Office of Science Michigan State University

# Week 11 (03/11/2024)

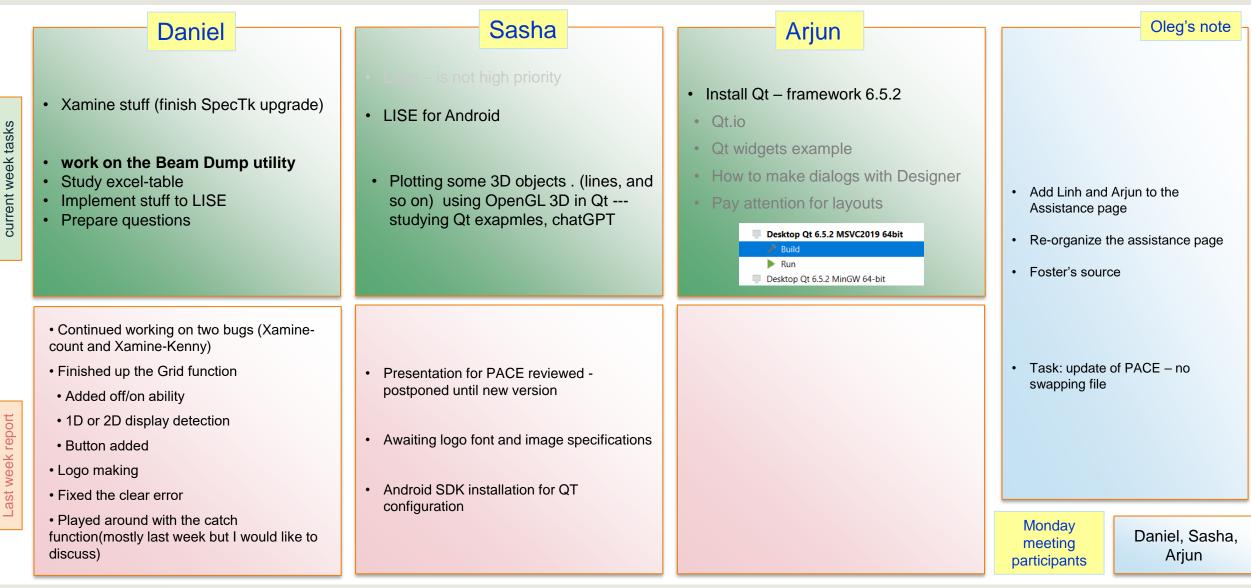

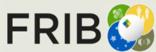

## Week 12-13 (03/25/2024)

| Daniel                                                                                                    | Sasha                                                                                                    | Arjun                                                                                                    | Last Thursday meetings presence                                                                                                    |
|----------------------------------------------------------------------------------------------------|----------------------------------------------------------------------------------------------------|----------------------------------------------------------------------------------------------------|----------------------------------------------------------------------------------------------------|
| <ul> <li>Xamine stuff (finish SpecTk upgrade)</li> <li>Multiplicity Xamine vs. SpecTk</li> <li>work on the Beam Dump utility</li> <li>Study excel-table</li> <li>Implement stuff to LISE</li> <li>Prepare questions</li> <li>gitlab</li> </ul>                                                                                                    | <ul> <li>LISE for Android</li> <li>Documentation for FRIB logo</li> <li>Plotting some 3D objects . (lines, and so on) using OpenGL 3D in Qt studying Qt exapmles, ChatGPT</li> <li>OpenGL pdf book</li> </ul>                                                                                                    | <ul> <li>Qt widgets example</li> <li>How to make dialogs with Designer</li> <li>Pay attention for layouts</li> <li>Create your own simple widget</li> <li>Get PACE4 source → introduction to parallelization small example</li> </ul> | <ul> <li>Last mursday meetings presence</li> <li>Linh</li> <li>SSH key for gitlab</li> <li>Put meetings in Effort Logs</li> <li>Daniel @ 5 pm: In person, AI, help with beam dump</li> <li>Drag-drop of buttons in Qt</li> <li>Using Quick in LISE (Linh?)</li> <li>Moving to version 6.6.3</li> <li>Qt on LINUX, SpecTcl</li> </ul>                                     |
| <ul> <li>Looked over the beam dump excel</li> <li>Continued work with the beam dump</li> <li>Some questions: <ul> <li>How do I add the isotope widget to the beam dump tool (is it just copy and pasting)</li> <li>Specify what parameters we want (number of charge states, isotope, ect.)</li> <li>How do I calculate the charge state probabilities</li> <li>A bit of help understanding the monte carlo structure. How data is configured in RFD(s_RayFileData).</li> <li>Worked on 1.5.1 documentation:<br/>https://docs.google.com/presentation/d/12J8pI4sbH5 wrpuGGuTzrcTzPNWwcpbTEty48f6dmcsc/edit?usp=sharing</li> <li>Worked on fixing the Kenny bug in SpecTk</li> <li>Played around with the monte carlo and beam dump stuff in Qt</li> </ul> </li> </ul> | <ul> <li>Outside commitments this week.</li> <li>Android Studio Emulator configuration awaiting<br/>review and support.</li> <li>Performance checking and comparison - possibly<br/>need to try new system, version, or physical tablet.</li> <li>Android Studio Emulator configuration with QT.</li> <li>QT Android Build ~1 hour as of now.</li> <li>Performance checking and comparison.<br/>Presentation on difference pending.</li> </ul> | <ul> <li>Downloaded and familiarized myself with Qt.</li> <li>Finished familiarizing myself with Qt and<br/>learned how to make a dialogue box with Qt<br/>designer.</li> </ul>                                                       | <ul> <li>Migration from github to MSU gitlab         <ul> <li>Sasha, Arjun</li> </ul> </li> <li>Add Arjun and Linh names to FRIB computers</li> <li>LISE for Excel – library (Daniel?)</li> <li>→ Oleg prepare PACE project</li> <li>PACE tasks: (Arjun?)</li> <li>no swapping file</li> <li>parallelization</li> </ul> Monday meeting participants Daniel, Sasha, Arjun |

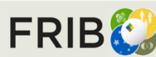

current week tasks

# Week 14 (04/01/2024)

| Daniel                                                                                                    | Sasha                                                                                                    | Arjun                                                                                                    | Linh                                                                                                    | Oleg's note                                                                                                    |
|----------------------------------------------------------------------------------------------------|----------------------------------------------------------------------------------------------------|----------------------------------------------------------------------------------------------------|----------------------------------------------------------------------------------------------------|----------------------------------------------------------------------------------------------------|
| <ul> <li>Multiplicity Xamine vs.<br/>SpecTk</li> <li>work on the Beam Dump<br/>utility</li> <li>Study excel-table</li> <li>Implement stuff to LISE</li> <li>Prepare questions</li> <li>gitlab</li> </ul>                                                                                                    | <ul> <li>LISE for Android</li> <li>Documentation for FRIB logo</li> <li>Plotting some 3D objects .<br/>(lines, and so on) using<br/>OpenGL 3D in Qt studying<br/>Qt exapmles, ChatGPT</li> <li>OpenGL pdf book</li> </ul> | <ul> <li>Create your own simple Qt widget</li> <li>Study : introduction to parallelizationunderstand, small example : long term process</li> </ul>  | <ul> <li>Install Qt – framework 6.6.2</li> <li>Qt.io</li> <li>Qt widgets example</li> <li>How to make dialogs with<br/>Designer</li> <li>Pay attention for layouts</li> <li>Drag-drop functions –<br/>Example : QtPushButtons in<br/>widget table. Drag-drop inside<br/>this table</li> <li>copy (ctrl+mouse → release )</li> </ul> | <ul> <li>Last Thursday meetings presence</li> <li>SSH key for gitlab</li> <li>Drag-drop of buttons in Qt (Linh)</li> <li>Using Quick in LISE (Linh?)</li> <li>Moving to version 6.6.3</li> <li>Qt on LINUX, SpecTcl</li> <li>Migration from github to MSU gitlab?</li> </ul>                         |
| <ul> <li>Continued Work on the LISE Beam<br/>Dump Utility</li> <li>Finished most of the basic<br/>Calculations</li> <li>Began working on displaying the<br/>charge calculations</li> <li>Continued learning on how the code<br/>works mostly focusing on monte carlo,<br/>but also a bit on GLOBAL</li> <li>Questions for Monday: <ul> <li>GLOBAL and CHARGE give</li> <li>different charge probabilities.</li> <li>Initial distance isn't in the excel<br/>along with 6 degree delta calculations</li> <li>Can LISE read data from GLOBAL<br/>and CHARGE.</li> </ul> </li> </ul> | <text><list-item><list-item><text></text></list-item></list-item></text>                                                                                                    | <ul> <li>Attended meetings.</li> <li>Started making my own simple widget on Qt.</li> <li>Learnt more about Qt and played around with it.</li> </ul> | • Welcome week                                                                                                    | <ul> <li>Add Arjun and Linh names<br/>to global meetings</li> <li>LISE for Excel – library<br/>(Daniel?)</li> <li>→ Oleg prepare PACE<br/>project</li> <li>PACE tasks: (Arjun?)</li> <li>no swapping file</li> <li>parallelization</li> </ul> Monday meeting participants Daniel, Sasha, Arjun, Linh |

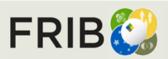

current week tasks